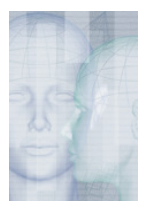

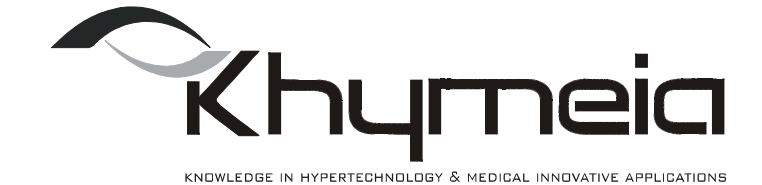

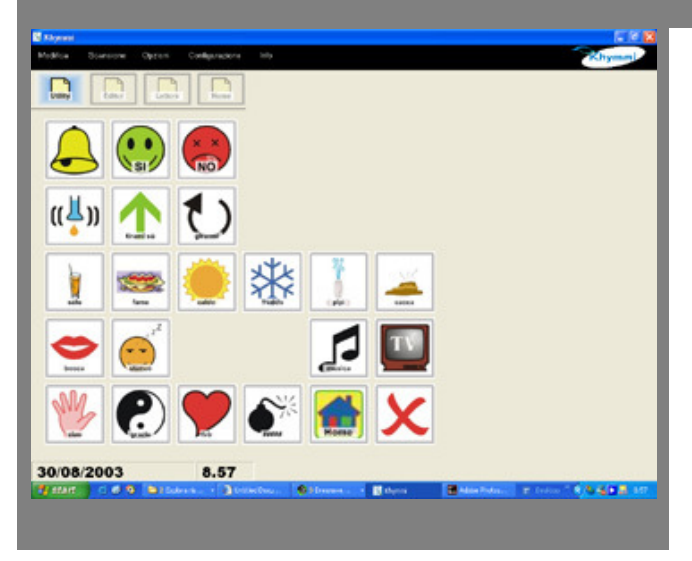

## **Cos'è Khymmi**

Khymmi è un programma che permette di organizzare immagini, suoni e altri tipi di oggetti digitali al fine di ottenere uno strumento multimediale utilizzabile come:

- comunicatore simbolico e alfanumerico
- editor di testi html
- lettore di documenti html
- lettore di "libri parlati"
- gestore di oggetti audio/musicali
- percorsi per l'apprendimento facilitato

Khymmi è utilizzabile in diverse modalità d'accesso, con 1, 2 o più sensori.

### **Gli oggetti utilizzabili**

Le immagini possono essere di estensione: jpeg gif wmf ico bmp

I suoni possono essere di estensione:

wav mp3

I suoni destinati al pre-ascolto possono essere di estensione:

wav

I documenti in lettura possono essere di estensione:

html htm

I documenti in scrittura sono di estensione: html

## **Le griglie**

Per organizzare immagini e suoni Khymmi si serve di griglie.

Le griglie munite di pulsanti permettono la costruzione di:

Per organizzare immagini e suoni Khymmi si serve di griglie.

Le griglie munite di pulsanti permettono la costruzione di:

- comunicatore simbolico e alfanumerico
- editor di testi html

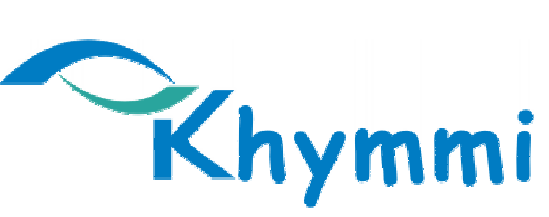

Software per la comunicazione e l'apprendimento

- lettore di documenti html
- lettore di "libri parlati"

Ï

- gestore di oggetti audio/musicali
- percorsi per l'apprendimento facilitato

### **Importazione ed esportazione delle griglie**

Una particolarità esclusiva di Khymmi consiste nella possibilità di esportare, e quindi importare, le griglie realizzate. La procedura, estremamente semplice ed intuitiva, permette di includere in un unico file (compresso) non solo i puntatori ai file vocali, alle immagini, alle configurazioni delle specifiche griglie, come in similari programmi, bensì l'intero set di file a cui la griglia fa riferimento (includendo in questo immagini, suoni, dimensioni e posizioni dei pulsanti, etc. etc.), rendendo così la condivisione e il riutilizzo delle griglie già realizzate un obiettivo finalmente raggiunto.

### **I pulsanti**

I pulsanti sono l'elemento grafico, che compongono le griglie, che ci permette di produrre degli eventi. In base all'evento prodotto si dividono in:

**I pulsanti di esecuzione**: producono un evento che non comporta lo spostamento verso altre griglie. Sono tasti che riproducono suoni, che permettono la scrittura di testo o la rappresentazione di immagini, pulsanti per comunicatori simbolici, editor di testo, ...

**I pulsanti di navigazione**: permettono il caricamento di altre griglie collegate o la chiusura del sistema. Sono pulsanti con "funzione speciale".

**I pulsanti di gestione**: sono pulsanti usati prevalentemente nella costruzione di griglie di editor e di lettura di documenti che divengono delle vere tastiere virtuali con tutte le possibilità di gestione dei documenti come la correzione di caratteri, il salvataggio del documento, ....

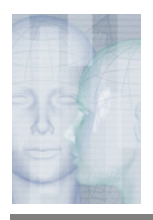

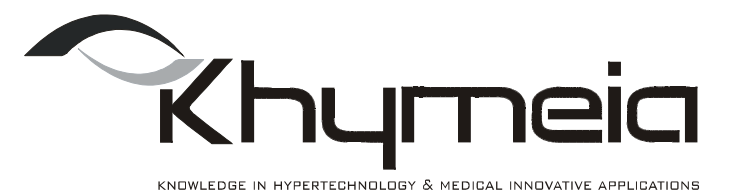

Sono pulsanti con "funzione speciale" . Si dividono ulteriormente in:

- pulsanti gestione eventi
- pulsanti gestione file
- pulsanti gestione area di testo
- pulsanti gestione area di lettura

### **L'accessibilità**

Khymmi propone diverse modalità d'accesso facilitato sia per il tipo di strumento hardware in uso che per il modo con cui si interagisce con il computer.

# **Hardware:**

- mouse e tastiera standard
- 1 sensore
- 2 sensori
- 4 sensori
- 5 sensori

### **Selezione:**

- mouse
- perpendicolare
- scansione automatica
- scansione manuale
- o riga/colonna
- o colonna/riga
- o singolo tasto

# **Attivazione:**

- manuale
- dwell

Ad avvenuta attivazione, il tasto preselezionato può seguire la logica "circular" o "top".

### **La configurazione**

Khymmi permette di salvare tutte le informazioni relative all'organizzazione delle griglie, delle modalità d'accesso, degli oggetti utilizzati in un unico file, il file di "configurazione" (estensione: .cfg). Khymmi consente di avere a disposizione più configurazioni del programma all'interno dello stesso computer. Tali configurazioni si possono creare all'interno di un computer e non sono esportabili in altri computer.

Poter avere a disposizione diverse configurazioni consente di utilizzare Khymmi con griglie diverse, con diverse modalità d'accesso o destinate a diverse funzioni e a più utenti; Es. si può pensare ad una configurazione destinata esclusivamente a griglie per libri parlati,...

### **L'automazione**

Quando si parla di programma ad accesso speciale, come Khymmi, non può a nostro avviso mancare la possibilità di compiere dall'interno del programma, e con le stesse modalità di accesso (scansione manuale, o dwell, etc. etc.) le più comuni operazioni, come per esempio salvare i file, con procedura automatica mediante assegnazione del nome generato da data e ora, ma anche inserendo il nome desiderato mediante scansione di caratteri, o stamparli, o anche spegnere l'intero PC.

### **E' disponibile la versione demo di Khymmi**

#### **Il tuo rivenditore**

Il produttore si riserva di modificare le caratteristiche del prodotto senza preavviso.

La copia, traduzione riproduzione in qualunque modalità effettuata di questa brochure è vietata senza il consenso scritto di Khymeia S.r.l.

#### **Khymeia S.r.l.**

Knowledge in Hypertechnology & Medical Innovative **Applications** 

35126 Padova Italy Main Office and Labs: Piazza Europa, 9 35027 Noventa Padovana - Padova Italy Showroom: Piazza Europa, 10 35027 Noventa Padovana - Padova Italy

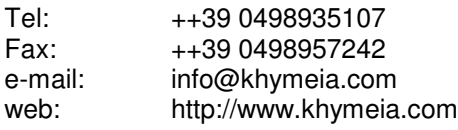